# **Lettre Édu\_Num Techno N°24 Novembre 2019**

[Toutes les Lettres Techno et STI](https://eduscol.education.fr/technocol/edunum)

#### **Sommaire**

#### **1. [ZOOM](https://eduscol.education.fr/technocol/edunum/edunum-techno-24#header-1) SUR...**

- A. [Productions](https://eduscol.education.fr/technocol/edunum/edunum-techno-24#header-2) TraAM 2019
- B. Cadre de référence des [compétences](https://eduscol.education.fr/technocol/edunum/edunum-techno-24#header-3) numériques
- C. Confort et [domotique](https://eduscol.education.fr/technocol/edunum/edunum-techno-24#header-4)
- D. Projet [ERASMUS+](https://eduscol.education.fr/technocol/edunum/edunum-techno-24#header-5) Let's Steam
- **2. SE [FORMER](https://eduscol.education.fr/technocol/edunum/edunum-techno-24#header-6)**

#### **3. SE TENIR [INFORMÉ](https://eduscol.education.fr/technocol/edunum/edunum-techno-24#header-7)**

Suivez le compte Twitter [@eduscol\\_techno](https://eduscol.education.fr/technocol/edunum/edunum-techno-24#header-8) Educatec - [Educatice](https://eduscol.education.fr/technocol/edunum/edunum-techno-24#header-9) [Concours](https://eduscol.education.fr/technocol/edunum/edunum-techno-24#header-10) Batissiel [Course](https://eduscol.education.fr/technocol/edunum/edunum-techno-24#header-11) en cours, une année pour créer la voiture de course du futur Actualités [d'Éduscol Techno](https://eduscol.education.fr/technocol/edunum/edunum-techno-24#header-12) [Actualités](https://eduscol.education.fr/technocol/edunum/edunum-techno-24#header-14) du RNR Actualités [transversales](https://eduscol.education.fr/technocol/edunum/edunum-techno-24#header-15) - Veille sur le numérique dans l'éducation

## **1. ZOOM SUR...**

### **A. Productions TraAM 2019**

Les académies qui ont participé à ces travaux académiques mutualisés (TraAM) ont axé leurs productions sur des projets répondant à des problèmes de société,dans le domaine de la transition énergétique et des économies d'énergie, à travers lequel la réalité virtuelle ou augmentée sera mise en avant.

Merci aux équipes des académies de **Besançon, Créteil, Dijon, Limoges, Montpellier, Toulouse** pour leurs productions.

Nous vous proposons de retrouver leurs séquences dans [la synthèse](https://eduscol.education.fr/technocol/reseau-anima/traam-techno/les-traam-2018-2019-1) nationale ou bien sous la forme d'une infographie en cliquant sur l'[illustration](https://view.genial.ly/5c8f5fc96f346c7226375ac5) ci-dessous :

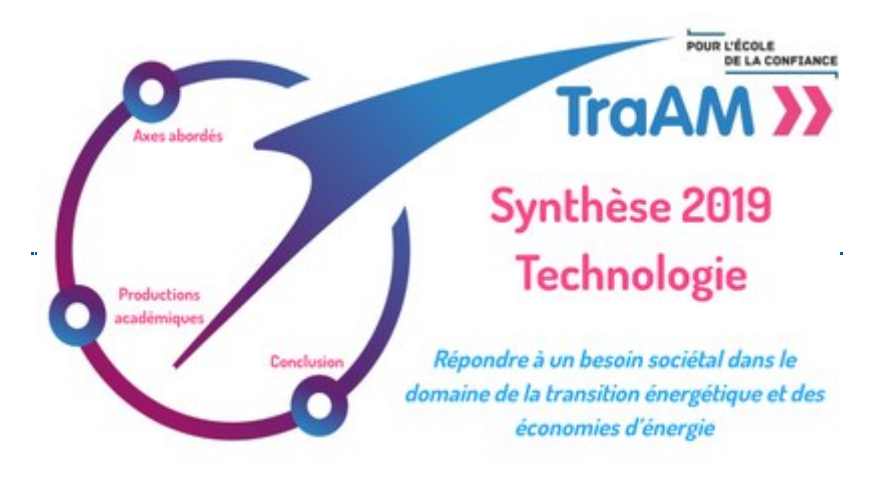

### **B. Cadre de référence des compétences numériques**

Le [cadre de référence des compétences numériques \(CRCN\) e](https://www.legifrance.gouv.fr/jo_pdf.do?id=JORFTEXT000039005162)st entré en vigueur le 1<sup>er</sup> septembre 2019 et se substitue aux B2i et C2i.

La certification des compétences numériques à l'École s'effectuera via la [plateforme PIX.](https://pix.fr/)

La direction du numérique pour l'éducation a rédigé un document d'accompagnement afin de faciliter sa mise en œuvre. [Vous pouvez le consulter sur cette page Éduscol : https://eduscol.education.fr/pid38816/certification-des-competences](https://eduscol.education.fr/pid38816/certification-des-competences-numeriques.html)numeriques.html

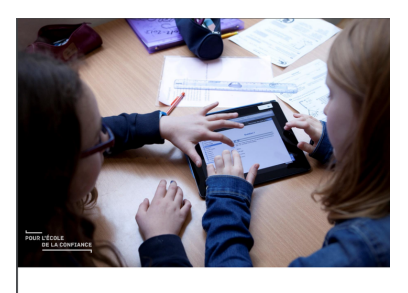

**DOCUMENT D'ACCOMPAGNEMENT -MISE EN ŒUVRE DU CADRE DE RÉFÉRENCE DES COMPÉTENCES NUMÉRIQUES (CRCN)** 

### **C. Confort et domotique**

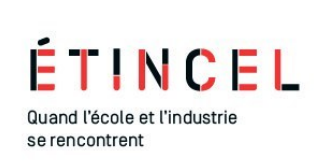

En septembre 2020, le site Confort & Domotique fermera, mais les contenus restent disponibles !

Retrouvez, l'ensemble de ces contenus et bien plus, sur [Étincel](https://www.reseau-canope.fr/cas-usagers/login?service=https%3A%2F%2Fwww.reseau-canope.fr%2Fetincel%2Fcas&utm_source=eduscol-techno&utm_medium=actu-externe&utm_campaign=fermeture-confort-domotique), le nouveau service de Réseau Canopé qui favorise l'émergence d'une culture technique et industrielle pour tous les élèves.

### **D. Projet ERASMUS+ Let's Steam**

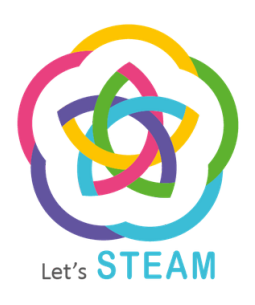

Let's Steam est un projet européen, réunissant des universités, collèges et lycées autour d'une réflexion sur l'usage des cartes programmables dans le cadre de projets transdisciplinaires.

Lancé en septembre 2019, ce projet a pour ambition de développer un parcours de formation à la pensée computationnelle destiné aux enseignants du secondaire.

Les ressources pédagogiques qui seront développées feront appel aux logiciels Scratch, MakeCode et CircuitPython.

Le site du projet sera enrichi au fur et à mesure de l'avancée des travaux des universités partenaires, il est consultable à cette adresse : <http://www.lets-steam.eu/>

# **2. SE FORMER**

Les cours en ligne constituent une modalité de formation souple et abordent de nombreux thèmes qui permettent à un enseignant de développer ses connaissances et ses compétences professionnelles.

[Voici quelques formations disponibles prochainement, vous pouvez retrouver une liste plus complète sur la plateforme](https://www.fun-mooc.fr/) FUN (France Université Numérique)

| Les usages du web              | Chevrile<br><b>USAGES DU WEB</b><br><b>College</b><br>$\bullet$<br>c<br>COMPÉTENCES<br>NUMERIQUES<br>POUR TOUS<br>orebu                                     |
|--------------------------------|----------------------------------------------------------------------------------------------------|
| Se former à l'enseignement SNT | <b>NOUVEAU COURS</b><br>S'initier à l'enseignement en<br>Sciences Numériques et<br>Technologie<br>Inria<br>Ouvert jusqu'au<br>En savoir plus<br>15 jul 2020 |

https://eduscol.education.fr/technocol/edunum/edunum-techno-24 2/4

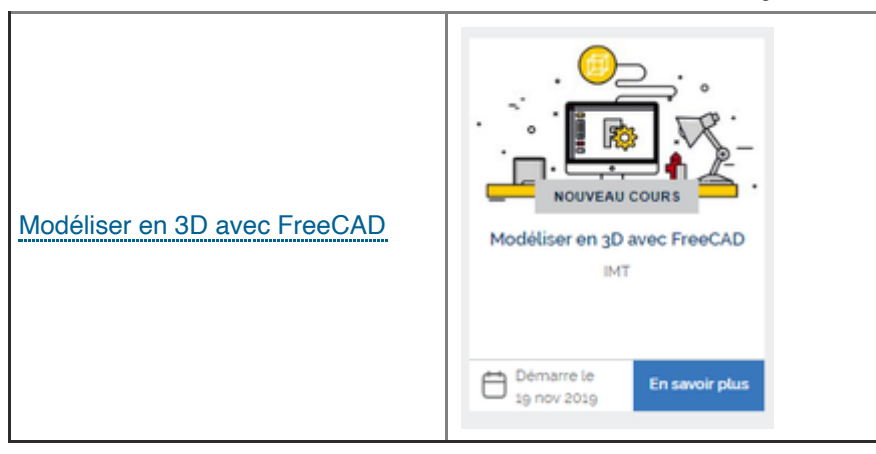

## **3. SE TENIR INFORMÉ**

### **Suivez le compte Twitter @eduscol\_techno**

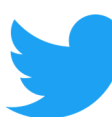

D

Vous pouvez retrouver sur ce compte les actualités en lien avec la technologie collège et le numérique : [https://twitter.com/eduscol\\_techno](https://twitter.com/eduscol_techno)

### **Educatec - Educatice**

Le salon Educatec - Educatice 2019 a eu lieu les 20 21 & 22 novembre 2019 à Paris Porte de Versailles pavillon 7.1.

Vous trouverez toutes les informations concernant le salon, ainsi que le bilan de l'édition 2019 sur ce site : <http://www.educatec-educatice.com/>

### **Concours Batissiel**

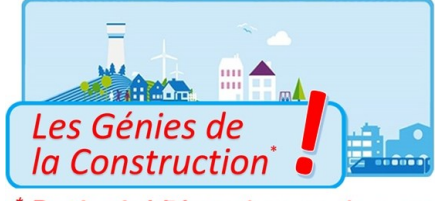

Le Concours BATISSIEL, créé en 2005, change de nom et devient *«* les Génies de la Construction ». Vous pouvez inscrire vos classes [en suivant ce lien](http://geniesconstruction.information-education.org/)

**Attention, fin des inscriptions le 30 janvier 2020 à minuit.**

### **Batissiel Plus change de nom**

### **Course en cours, une année pour créer la voiture de course du futur**

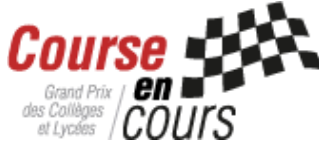

Course en Cours est **un concours centré sur les sciences et la technologie**. **Des équipes de quatre à six collégiens ou lycéens** disposent d'une année scolaire pour monter leur écurie de véhicule électrique. Ils doivent inventer, concevoir en 3D, fabriquer et faire courir **une mini-voiture de course propulsée par un moteur électrique**.

<http://www.course-en-cours.com/fr/>

## **Actualités d'Éduscol Techno**

Pour disposer à tout moment de la mise à jour des actualités du site : le fil RSS

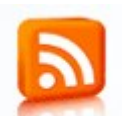

Abonnez-vous au flux RSS en suivant ce lien :

[Flux rss : http://eduscol.education.fr/technocol/accueil/rss.xml](http://eduscol.education.fr/technocol/accueil/rss.xml)

### **Actualités du RNR**

Vous pouvez aussi vous abonner au flux RSS du réseau national de ressources : <http://eduscol.education.fr/sti/taxonomy/term/100/feed>

### **Actualités transversales - Veille sur le numérique dans l'éducation**

Abonnez-vous au flux RSS Veille éducation numérique et parcourez les archives des synthèses du centre de documentation de la DGESCO

<http://eduscol.education.fr/numerique/actualites/veille-education-numerique>

*Lettre proposée par Stéphane VASSORT et Patrick DAVID, chargés du dossier « Numérique et Technologie » à la DNE-TN3, et Norbert PERROT, Inspecteur général STI en charge de la Technologie au collège. Elle peut être complétée par des informations au niveau de chaque académie.* 

**Pour signaler vos scénarios sur les ÉDU'base, [contactez votre IAN](https://eduscol.education.fr/technocol/reseau-anima/reseau-tice)**